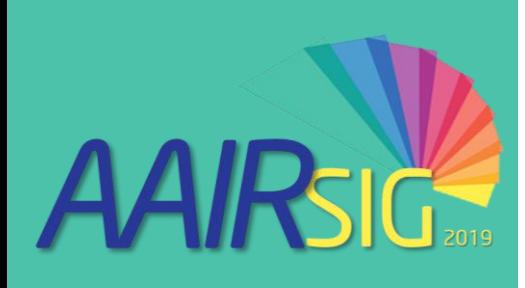

## **WELCOME TO THE 2019 AAIR SIG: Load Management & Planning**

**Andrew Bradshaw** Macquarie University

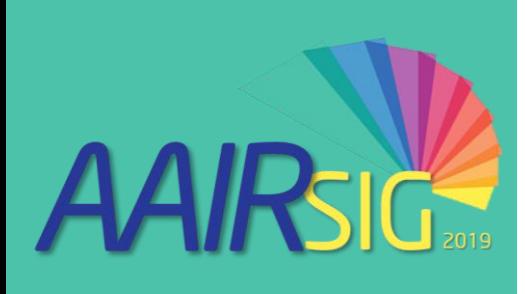

## **Agenda**

- Welcome
- General Update
- New LinkedIn profile and discussion
- Update from the Department of Education
- Presentation from Grattan Institute
- Load Management & Planning presentation

# AAIRSIG

## Performance-based funding for the CGS

- At MYEFO 2017-18 it was announced that from 2020, funding for bachelor-level places will grow in line with population growth in the 18-64 year old age bracket, contingent on universities meeting specified performance requirements.
- ABS currently projects population growth for 18 to 64 year olds to be 1.36 per cent in 2020, falling to 1.25 per cent in 2022.
- Performance funding is estimated to be worth about \$80 million in 2020.

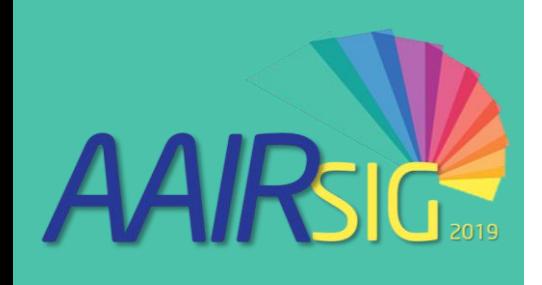

#### Performance-based funding for the CGS

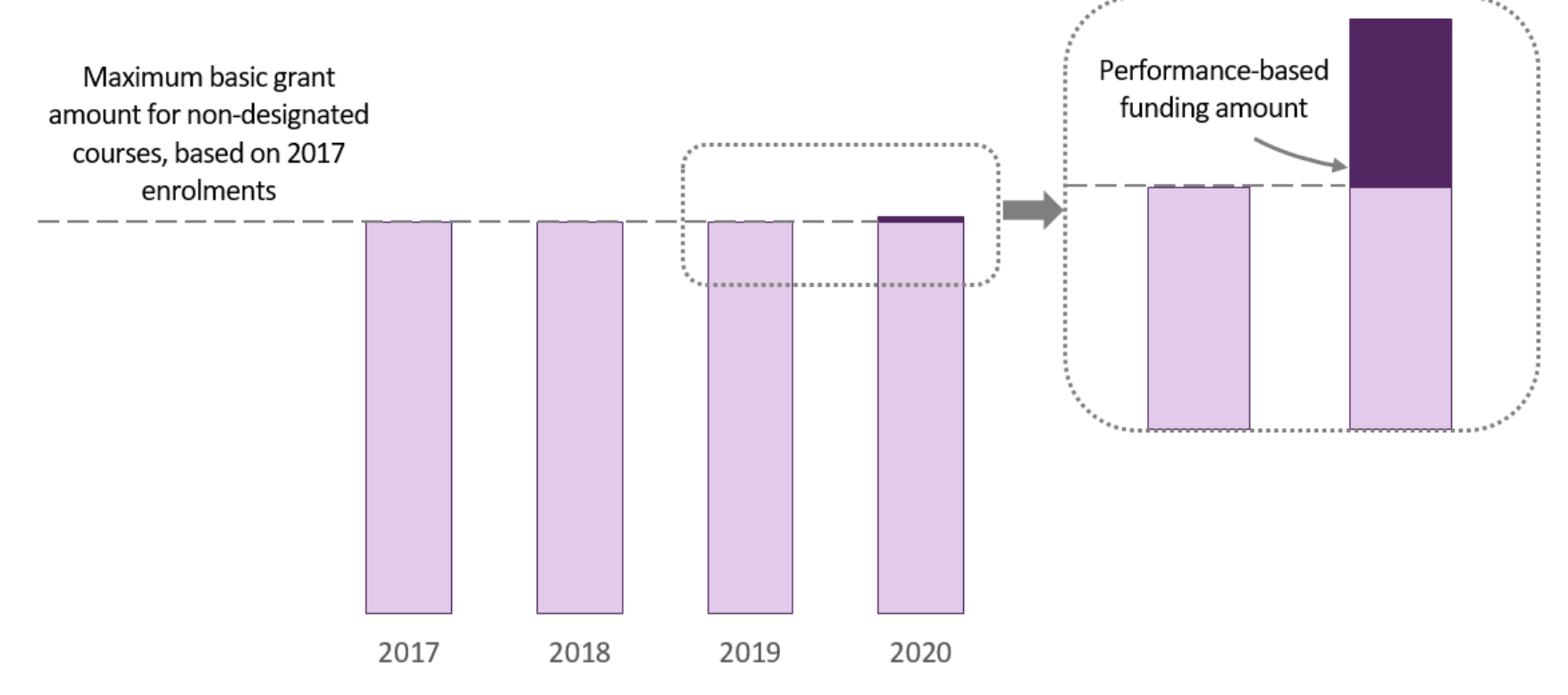

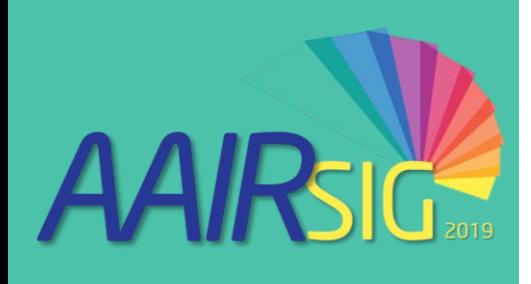

## Performance-based funding expert panel

- Panel appointed in late 2018:
	- Prof Paul Wellings CBE (Chair), VC, UoW
	- Ms Barbara Bennett PSM, Former Dep Sec, DSS (resigned in April to take up position on Disability Royal Commission)
	- Prof Rufus Black, VCn and President, UTas
	- Prof Greg Craven AO, GCSG, VC and President, ACU
	- Prof Dawn Freshwater, VC, UWA
	- Prof Sandra Harding, VC and President, JCU
- Provided an interim report at the end of March
- Final report due 30 June.

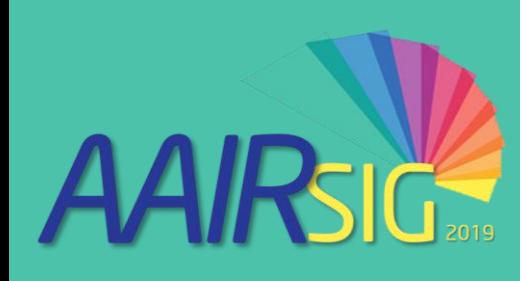

## AAIRSIG Terms of reference

- The appropriate performance measures to be used for assessing performance and their weighting
- How to address the disparity in attainment rates across Australia
- How to create incentives that genuinely encourage improved performance, so that performance-based funding does not become a "tick-box" exercise or an unattainable goal
- How to account for the varied missions and strengths of different providers, including regional providers
- Evidence from international examples of performance-based funding
- Optional processes and timeframes for the ongoing setting and evaluation of individual university targets

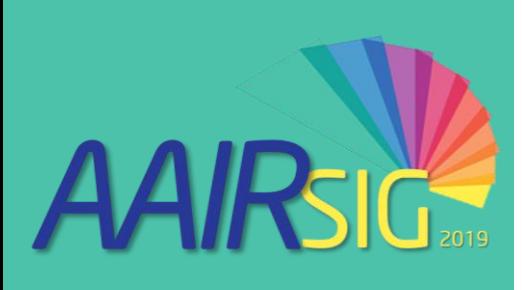

#### **Attrition rate (OLS 'modified' attrition rate), 2014**

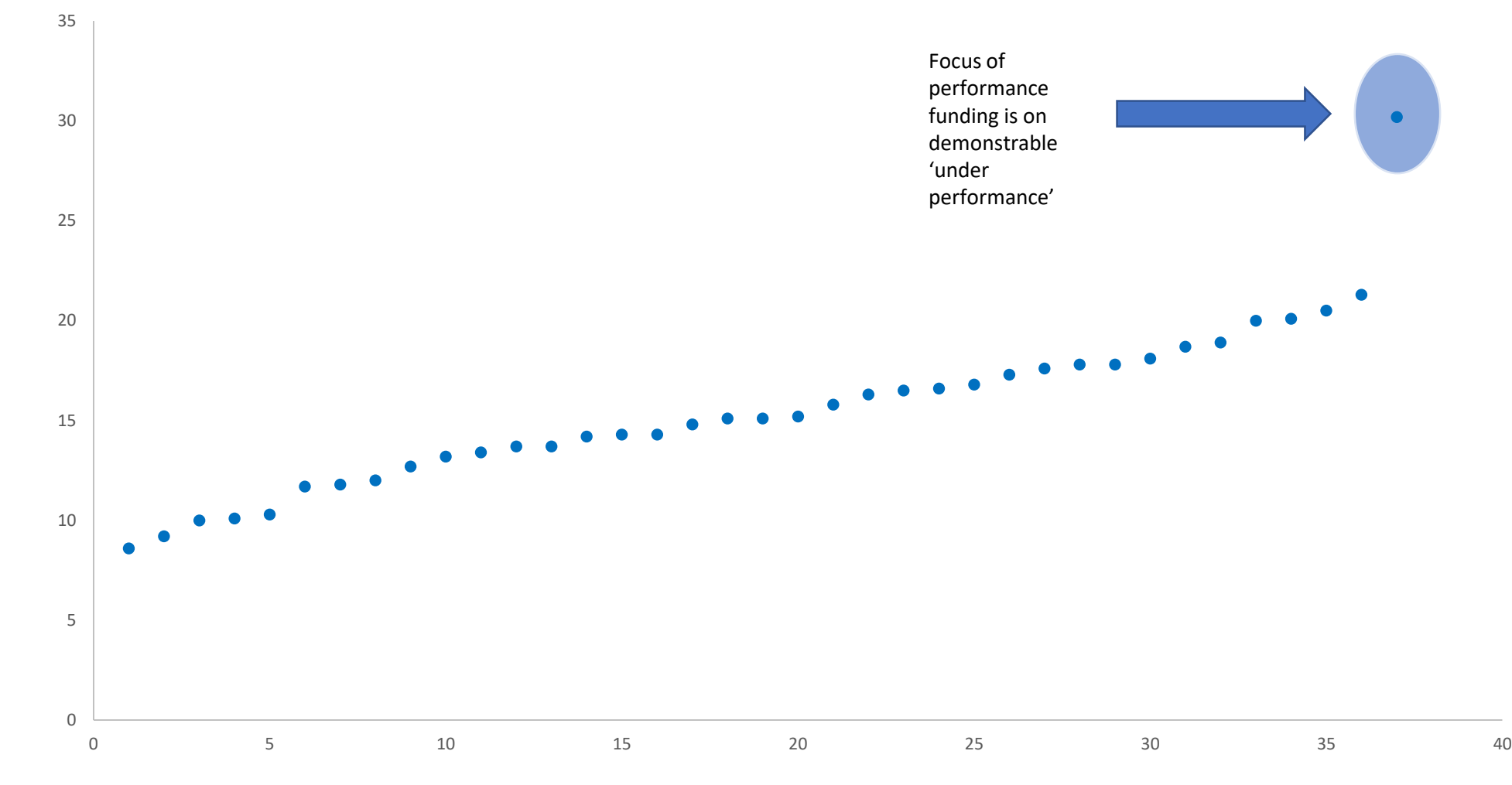

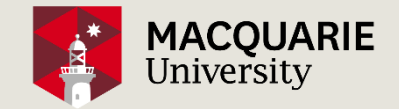

### Case study: Converting a University Load Forecasting Model from Excel to Calumo ANDREW BRADSHAW, MANAGER GOVERNMENT REPORTING

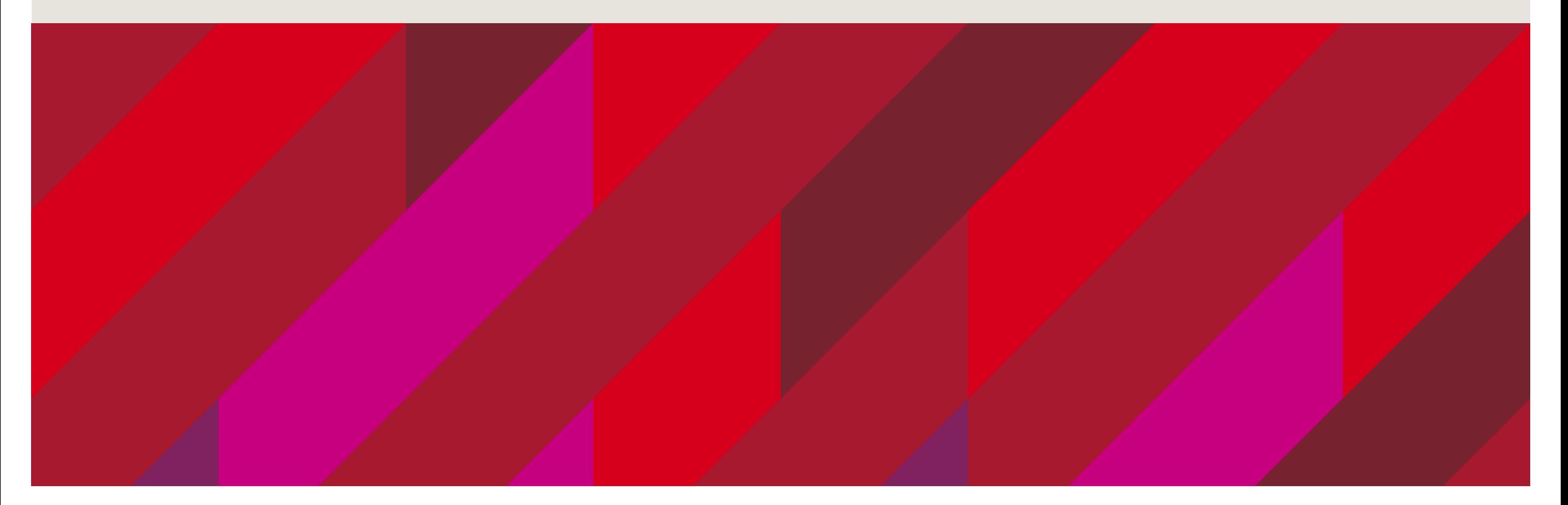

#### Business drivers for moving the model out of Excel

The business context necessitated a more agile approach to load and revenue planning. Specifically:

- Total curriculum transformation big bang approach in 2020, loss of history
- Annual budget process brought forward by 2 months: 2020-2024 budget model due by July 5<sup>th</sup>

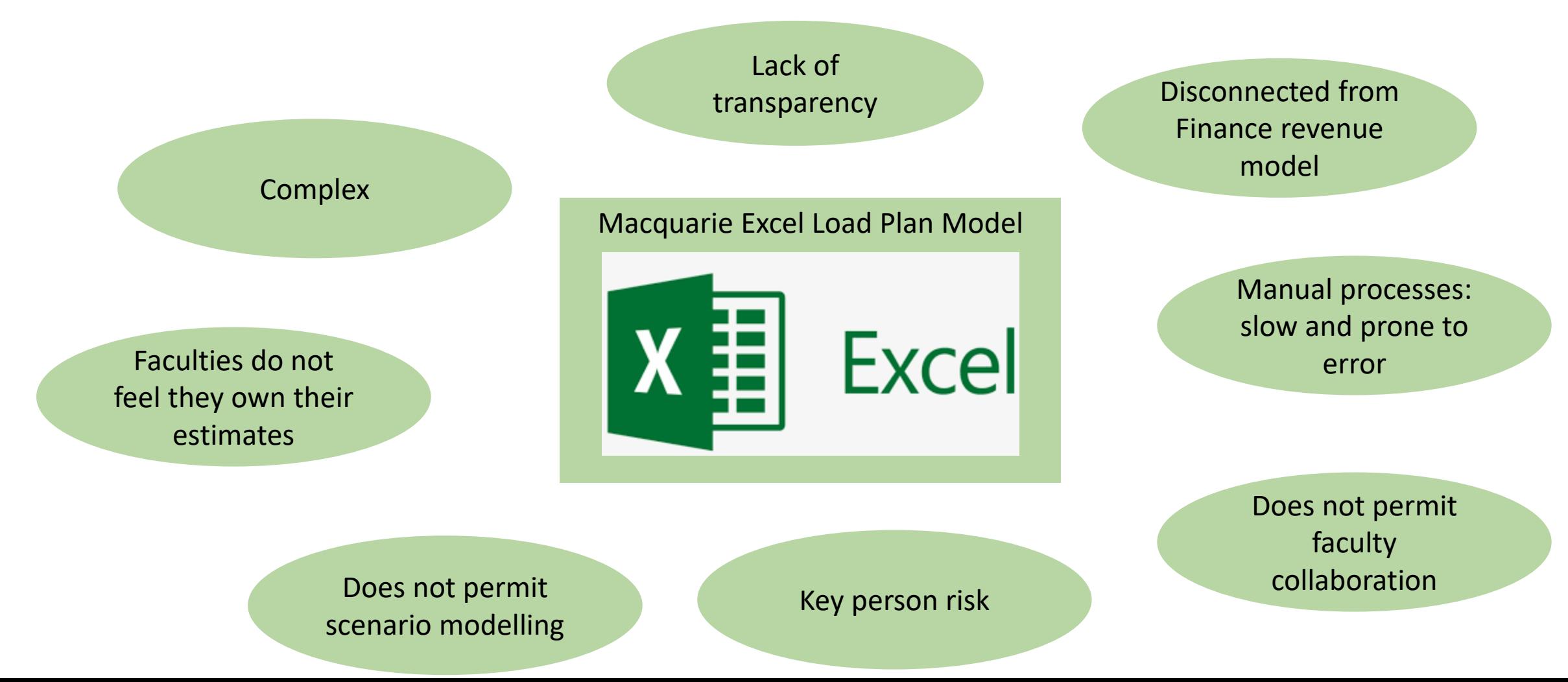

#### Why Calumo?

An informal survey of load planners revealed most were using either Excel or TM1, so why did MQU choose Calumo?

Pragmatic Reasons:

- $\checkmark$  Finance were already using it
- $\checkmark$  Enterprise license available
- $\checkmark$  Limited time for implementation so no time for going to market

Features that we liked:

- $\checkmark$  Data written to a data base no proprietary formats (unlike TM1)
- $\checkmark$  Allows data collection templates to be created, e.g. for collecting budget numbers and reference data management
- $\checkmark$  Advanced forecasting and modelling capabilities
- $\checkmark$  Advanced reporting capabilities

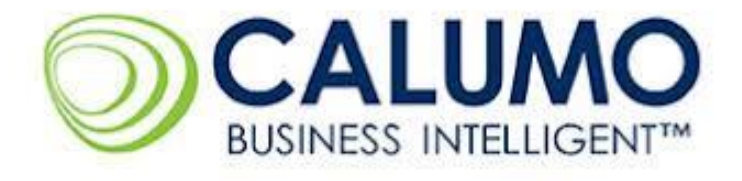

#### The journey of implementation  $-$  key statistics

Objective: to create a tool which automates the steps taken to go from commencing head count forward estimates (5 years) to Net Revenue, including design for the new curriculum

- $\checkmark$  Proposal approved by Exec Group March 2019
- $\checkmark$  Project kick-off April 1st
- $\checkmark$  Load model build and test completed 28 June, including changes for new curriculum
- $\checkmark$  Gross and Net Revenue model components completed 5 July
- $\checkmark$  One Calumo consultant
- $\checkmark$  Internal team:
	- Load planner
	- Data analyst
	- P/T project manager (provided by Finance)
- $\checkmark$  Cost \$50K

#### From this

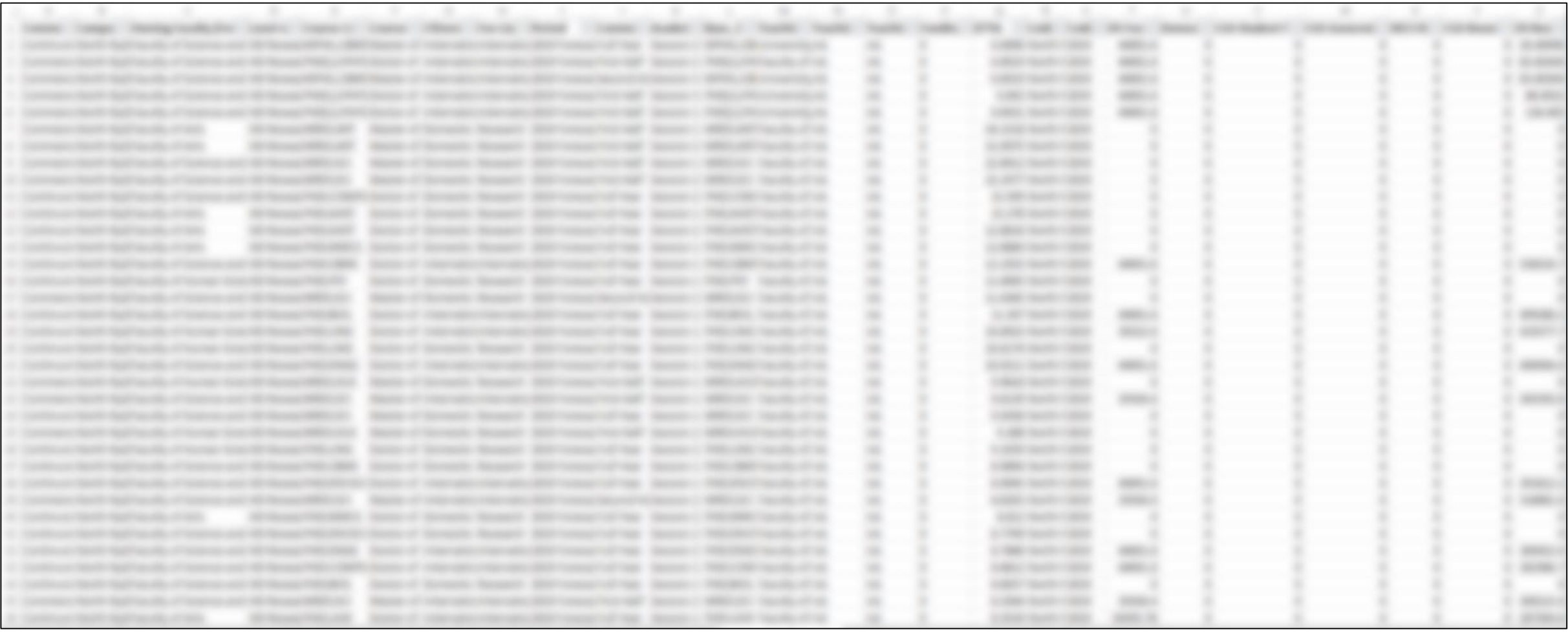

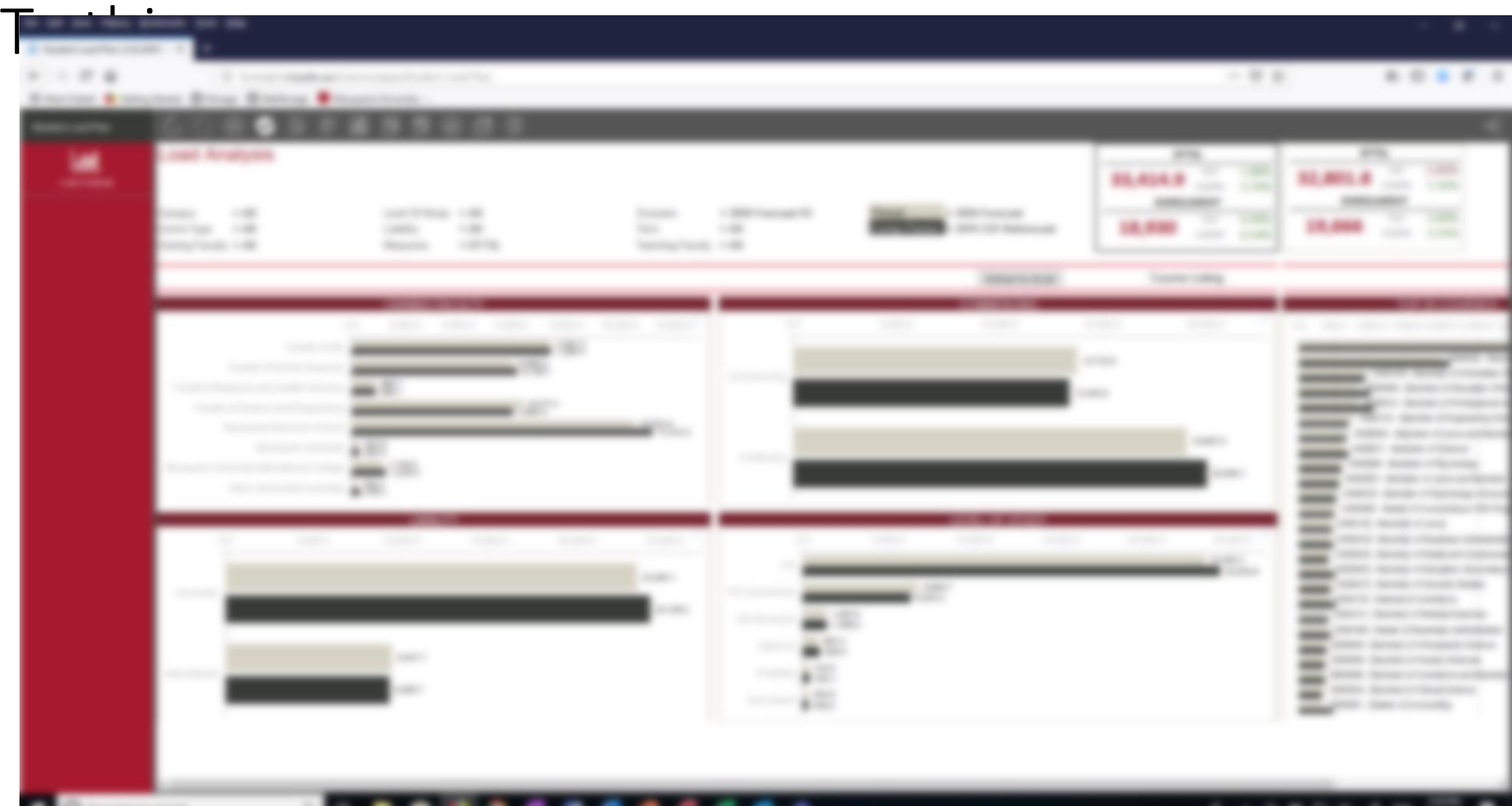